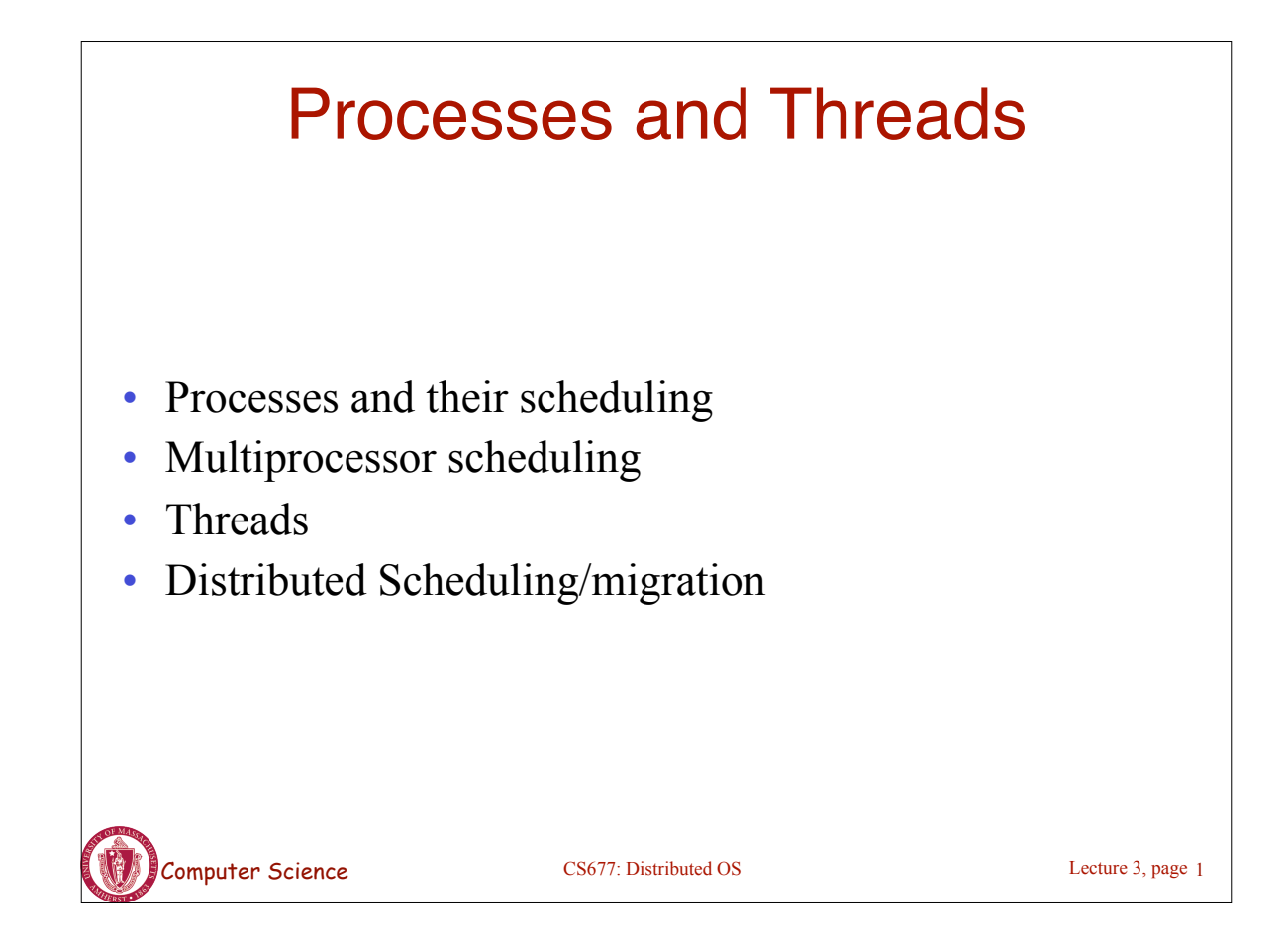

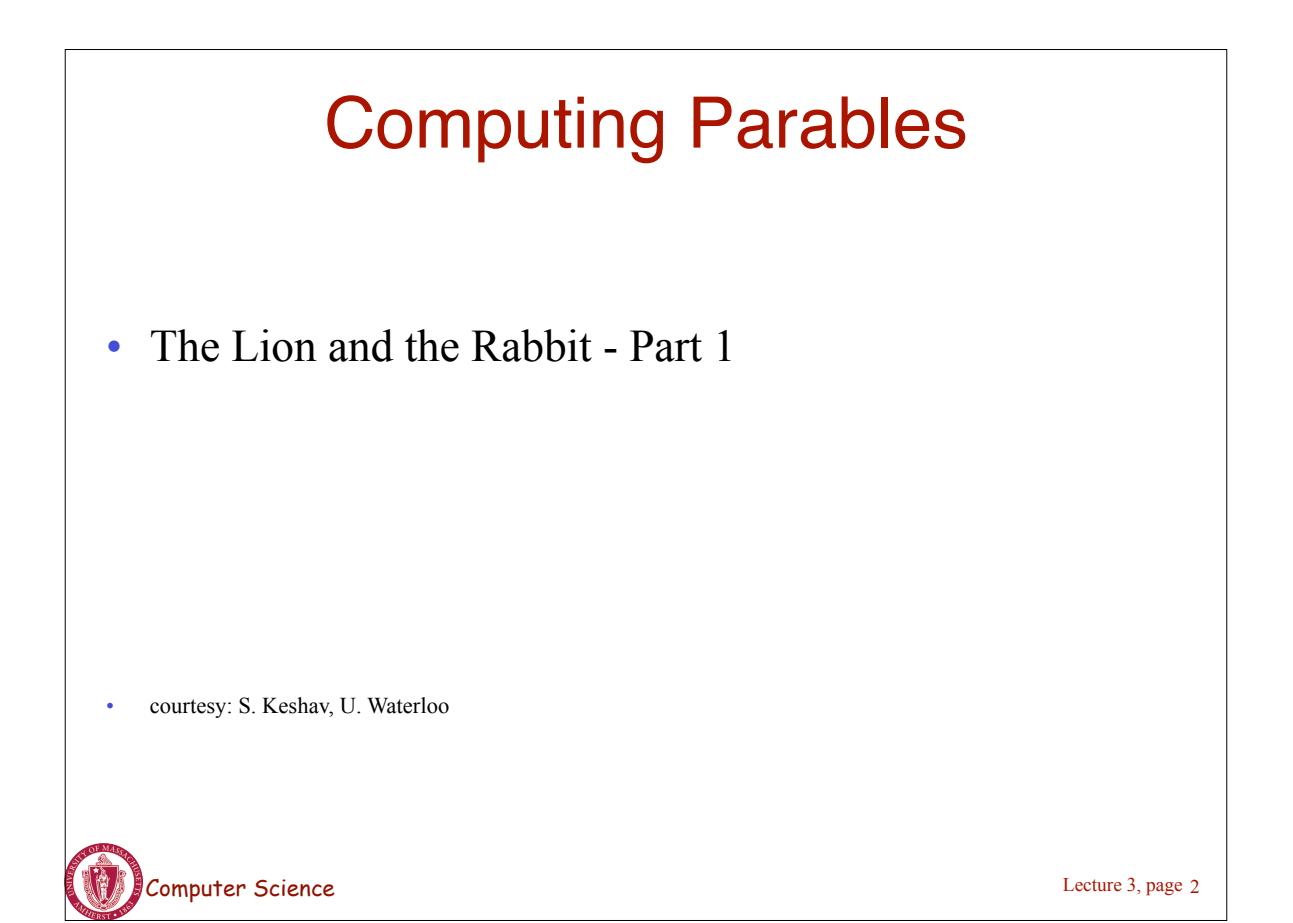

## Processes: Review

- Multiprogramming versus multiprocessing
- Kernel data structure: process control block (PCB)
- Each process has an address space
	- Contains code, global and local variables..
- Process state transitions
- Uniprocessor scheduling algorithms – Round-robin, shortest job first, FIFO, lottery scheduling, EDF
- Performance metrics: throughput, CPU utilization, turnaround time, response time, fairness

Lecture 3, page 3

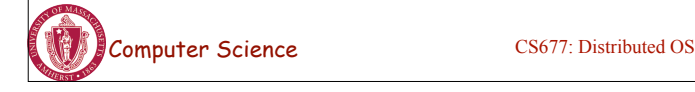

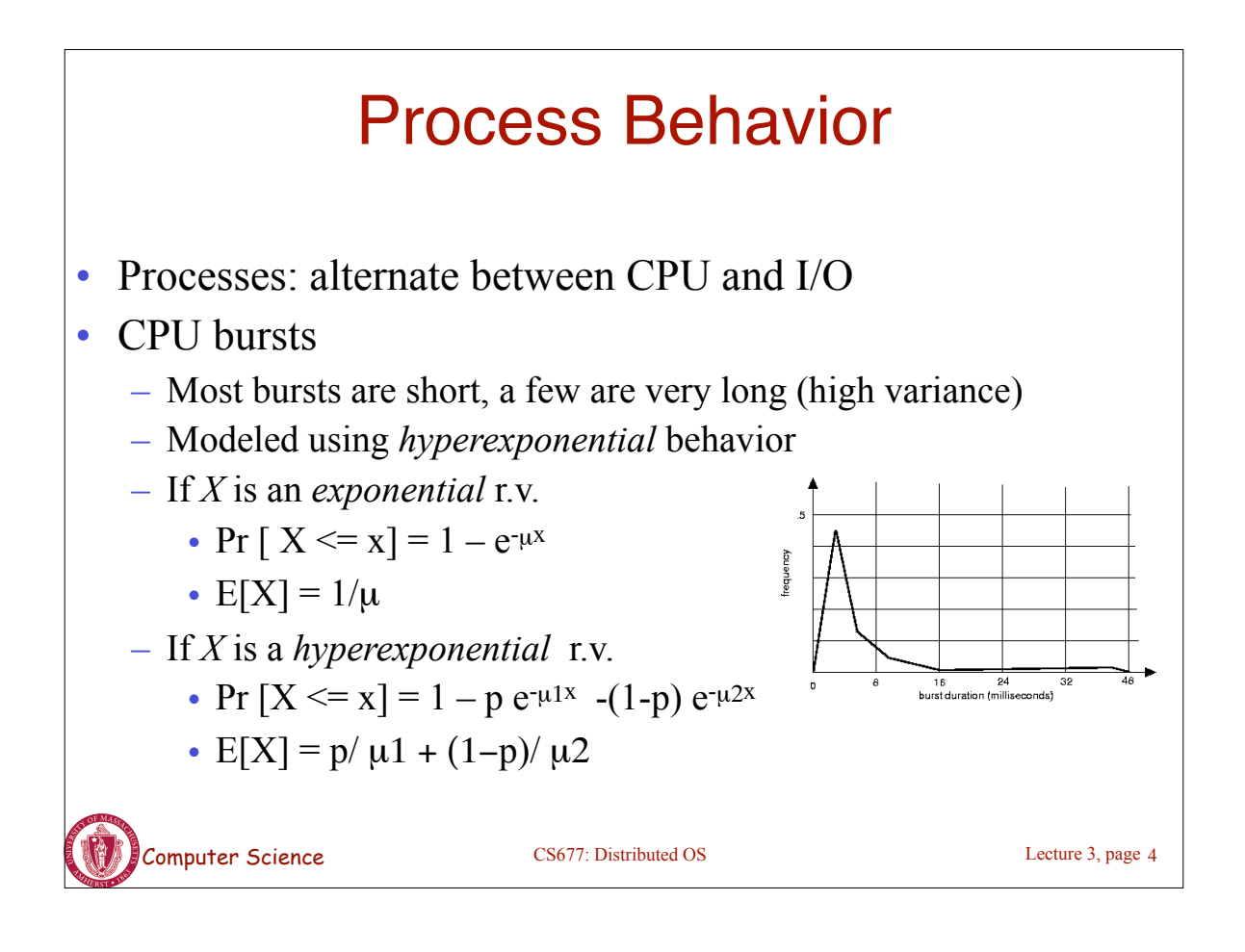

# Process Scheduling

- Priority queues: multiples queues, each with a different priority
	- Use strict priority scheduling
	- Example: page swapper, kernel tasks, real-time tasks, user tasks

Lecture 3, page 5

- Multi-level feedback queue
	- Multiple queues with priority
	- Processes dynamically move from one queue to another • Depending on priority/CPU characteristics
	- Gives higher priority to I/O bound or interactive tasks
	- Lower priority to CPU bound tasks
	- Round robin at each level

Computer Science CS677: Distributed OS

#### Computer Science CS677: Distributed OS Processes and Threads • Traditional process – One thread of control through a large, potentially sparse address space – Address space may be shared with other processes (shared mem) – Collection of systems resources (files, semaphores) • Thread (light weight process) – A flow of control through an address space – Each address space can have multiple concurrent control flows – Each thread has access to entire address space – Potentially parallel execution, minimal state (low overheads) – May need synchronization to control access to shared variables Lecture 3, page 6

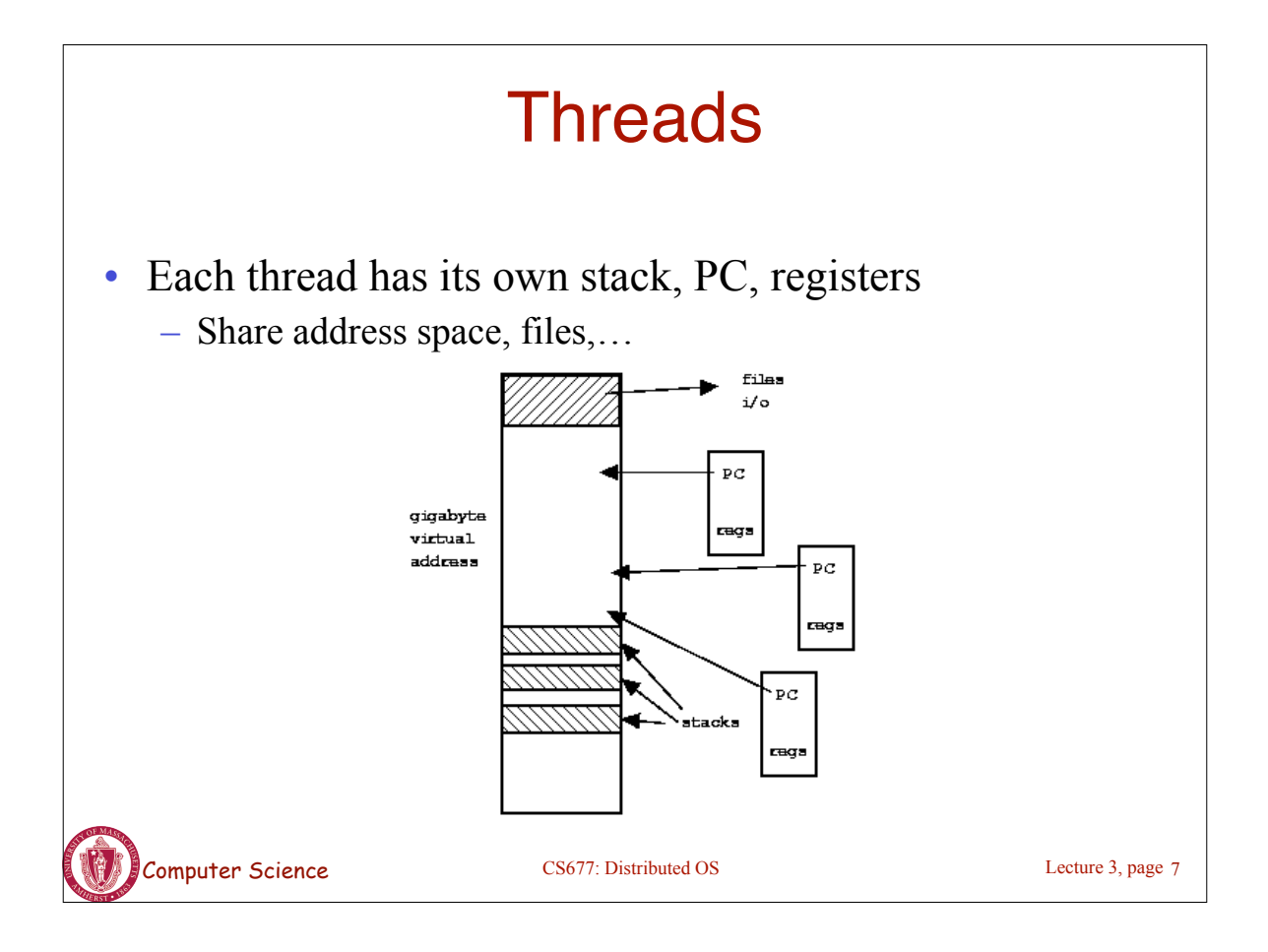

# Why use Threads?

- Large multiprocessors/multi-core systems need many computing entities (one per CPU or core )
- Switching between processes incurs high overhead
- With threads, an application can avoid per-process overheads
	- Thread creation, deletion, switching cheaper than processes
- Threads have full access to address space (easy sharing)
- Threads can execute in parallel on multiprocessors

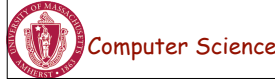

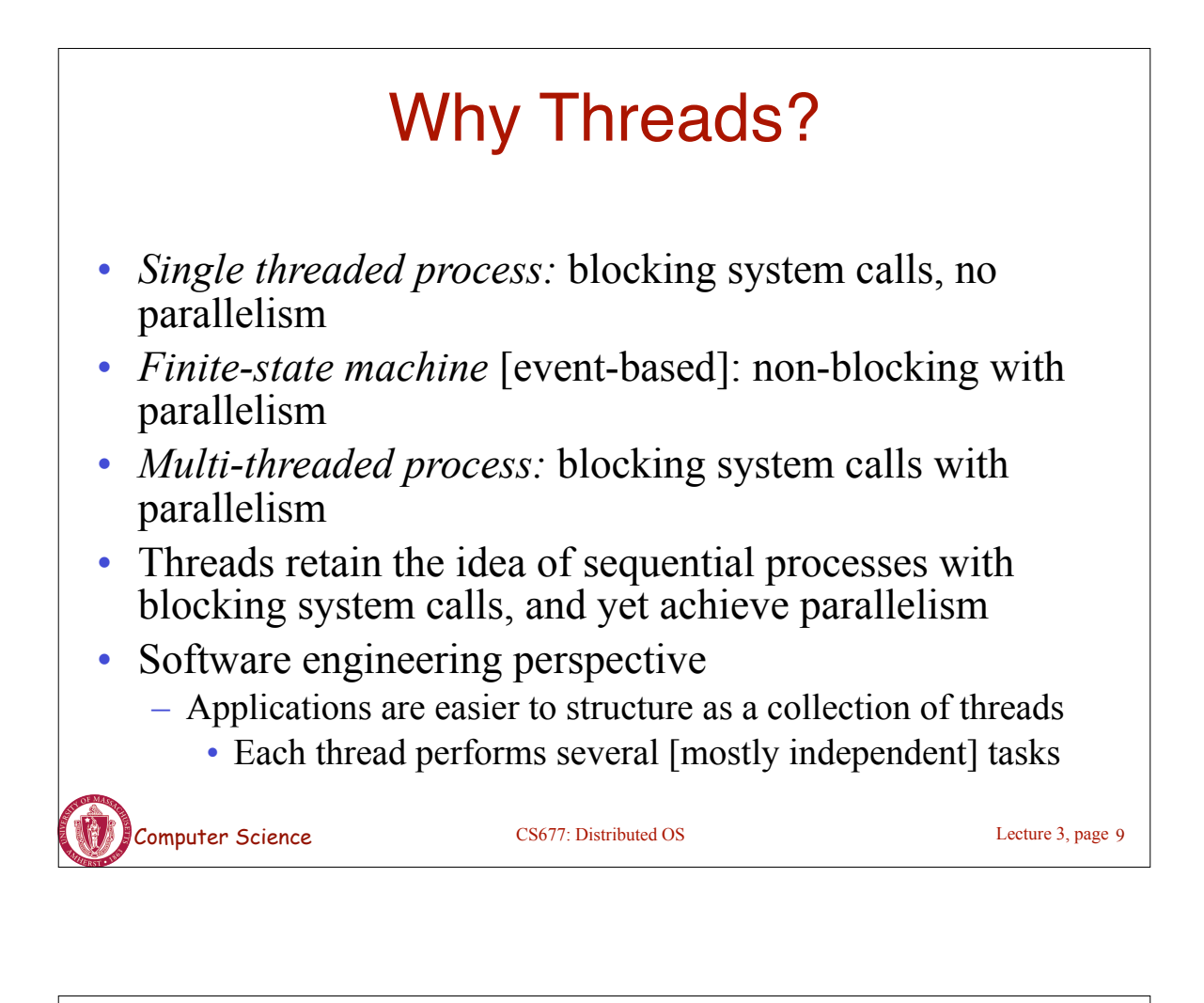

### Multi-threaded Clients Example : Web **Browsers**

- Browsers such as IE are multi-threaded
- Such browsers can display data before entire document is downloaded: performs multiple simultaneous tasks
	- Fetch main HTML page, activate separate threads for other parts
	- Each thread sets up a separate connection with the server
		- Uses blocking calls
	- Each part (gif image) fetched separately and in parallel
	- Advantage: connections can be setup to different sources
		- Ad server, image server, web server…

Computer Science CS677: Distributed OS

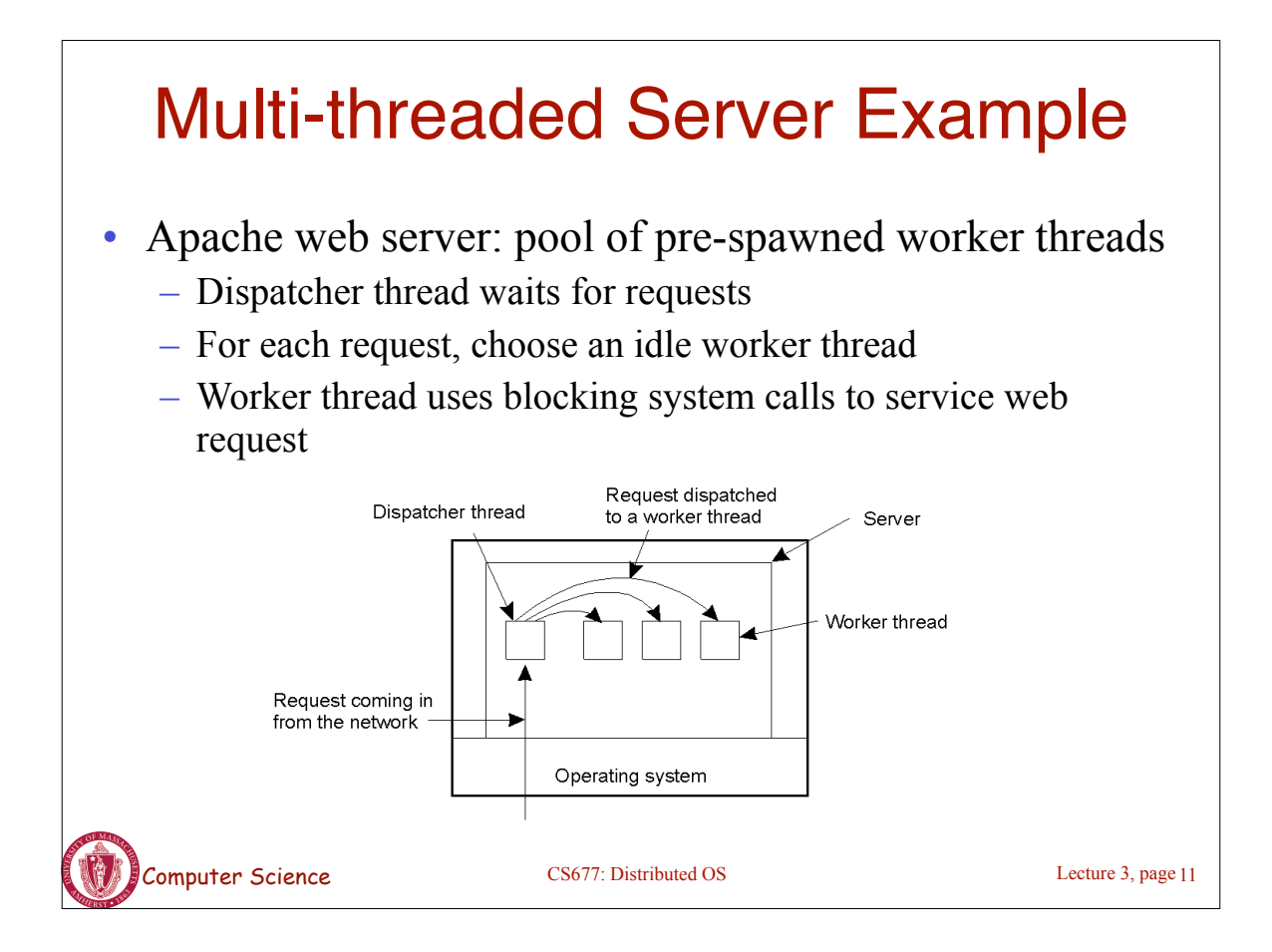

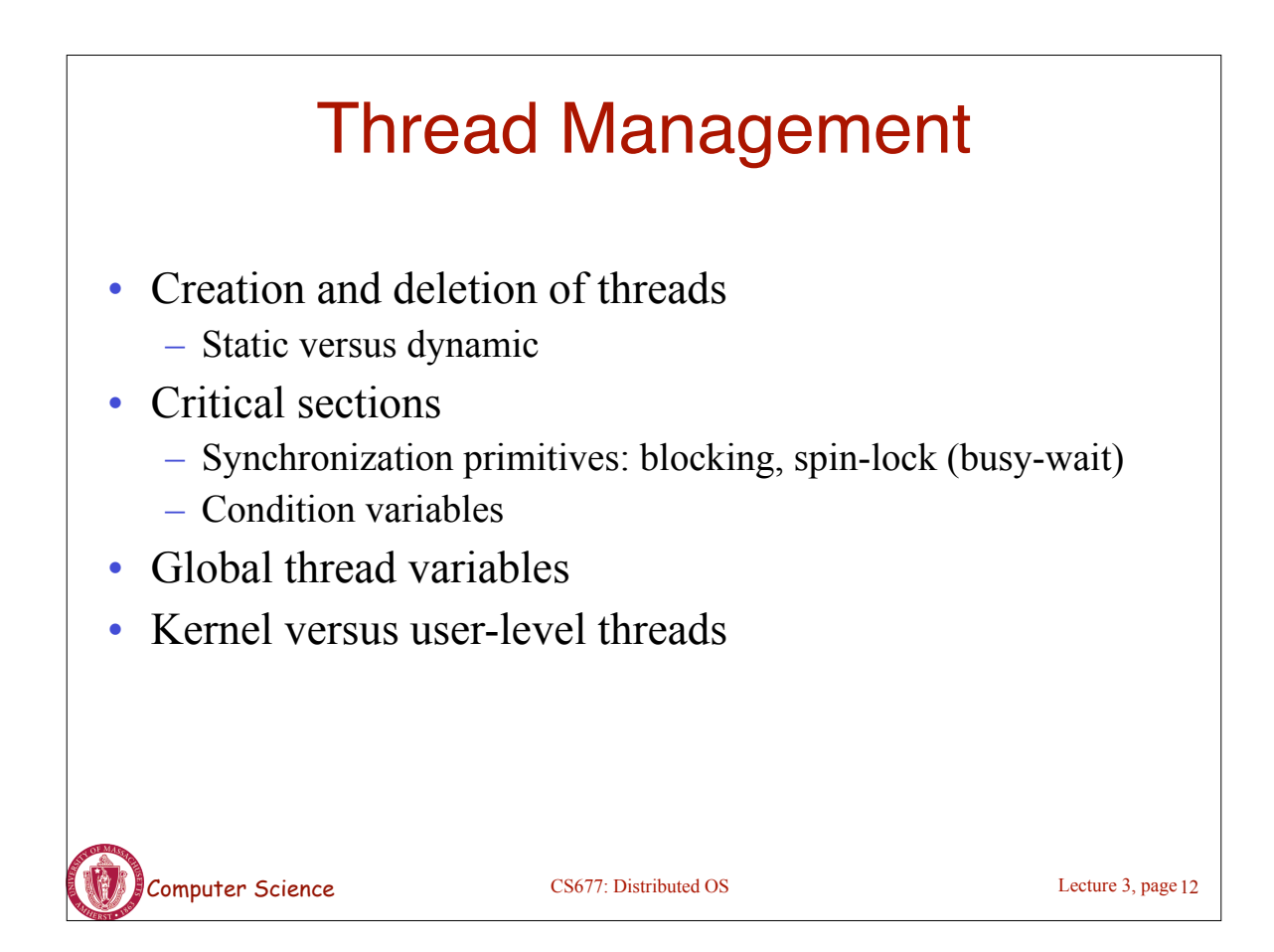

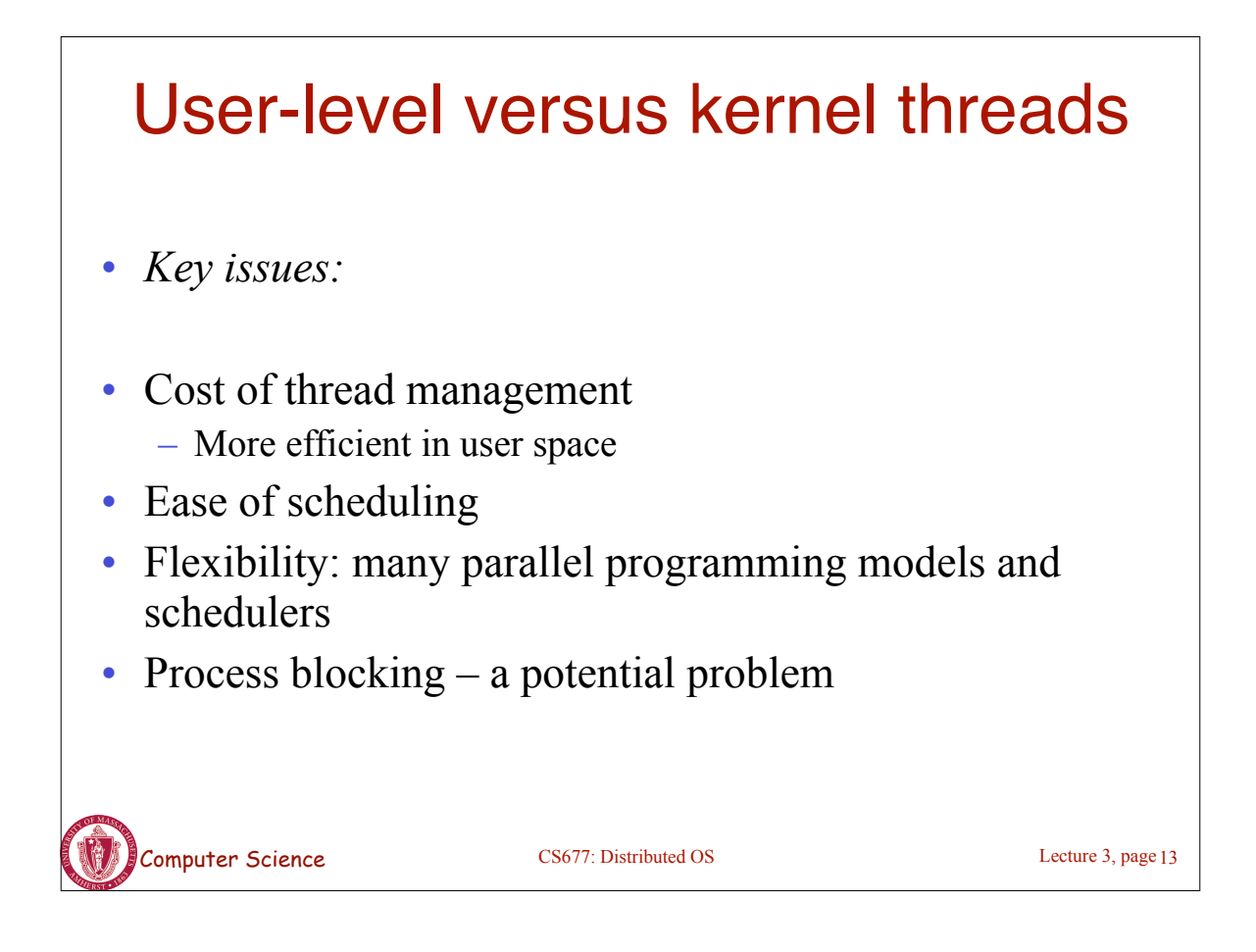

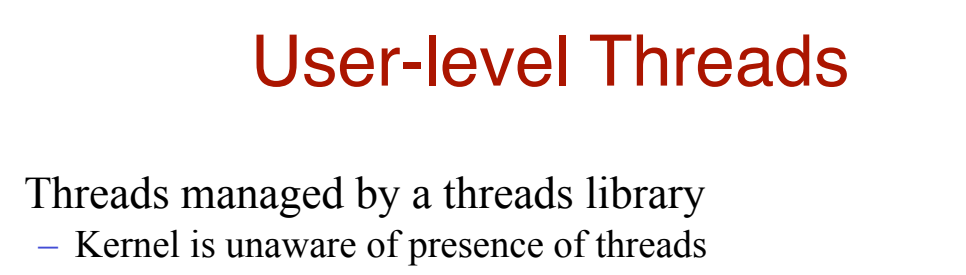

- Advantages:
	- No kernel modifications needed to support threads
	- Efficient: creation/deletion/switches don't need system calls
	- Flexibility in scheduling: library can use different scheduling algorithms, can be application dependent
- Disadvantages
	- Need to avoid blocking system calls [all threads block]
	- Threads compete for one another
	- Does not take advantage of multiprocessors [no real parallelism]

Computer Science CS677: Distributed OS

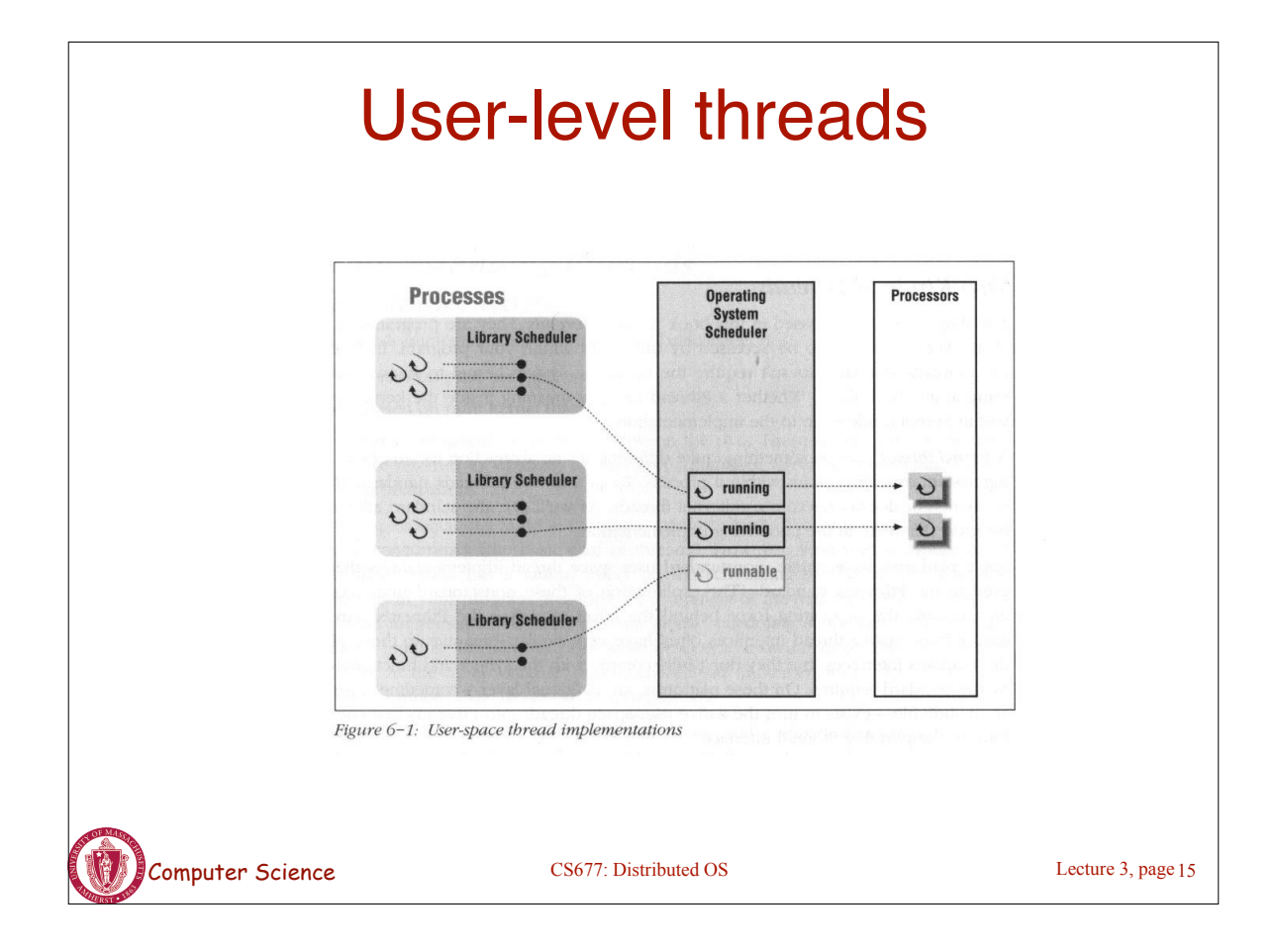

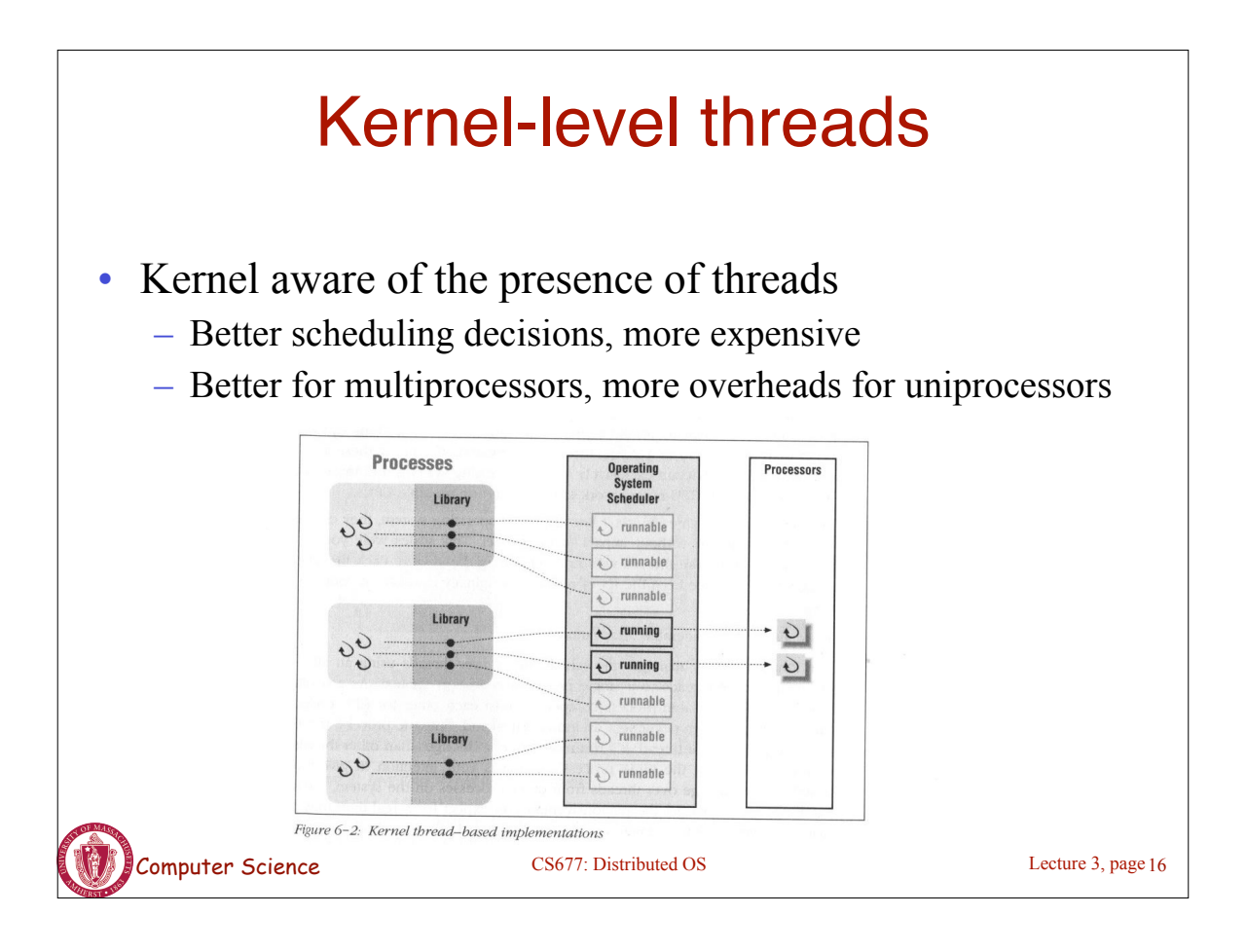

# Light-weight Processes

- Several LWPs per heavy-weight process
- User-level threads package
	- Create/destroy threads and synchronization primitives
- Multithreaded applications create multiple threads, assign threads to LWPs (one-one, many-one, many-many)
- Each LWP, when scheduled, searches for a runnable thread *[two-level scheduling]*
	- Shared thread table: no kernel support needed
- When a LWP thread block on system call, switch to kernel mode and OS context switches to another LWP

Lecture 3, page 17

Computer Science CS677: Distributed OS

LWP Example **Processes Processors Operating System Library Schedule** Scheduler blocked  $\overline{\bigcirc}$  runnable rary Schedulei  $\bigcirc$  runnable  $\sum$  running  $\overline{\mathcal{O}}$  $\sum$  running  $\overline{\bullet}$ blocked  $\sum$  runnable blocked  $\mathbf \omega$ Figure 6-3: Two-level scheduler implementations Computer Science CS677: Distributed OS Lecture 3, page 18

## Thread Packages

- Posix Threads (pthreads)
	- Widely used threads package
	- Conforms to the Posix standard
	- Sample calls: pthread create,...
	- Typical used in C/C++ applications
	- Can be implemented as user-level or kernel-level or via LWPs
- Java Threads
	- Native thread support built into the language
	- Threads are scheduled by the JVM

Computer Science CS677: Distributed OS

Lecture 3, page 19